## **A** Fix Me!

**This page is not fully translated, yet. Please help completing the translation.** (remove this paragraph once the translation is finished)

## **Client Application OnyxSync**

Das Hilfsprogramm OnyxSync wird eingesetzt, um Daten zwischen zwei verbundene Onyx-Datenbanken abzugleichen. Vorrangig wird das Programm verwendet, um ausgewählte oder alle Daten des Netzwerkservers auf die Standalone-Instanz auf dem Notebook zu übertragen, während sich beide Datenbanken im selben Subnetz befinden.

Der Programmstart erfolgt aus der Programmgruppe OnyxCeph<sup>3™</sup> im Windows-Startmenü am lokalen Arbeitsplatz.

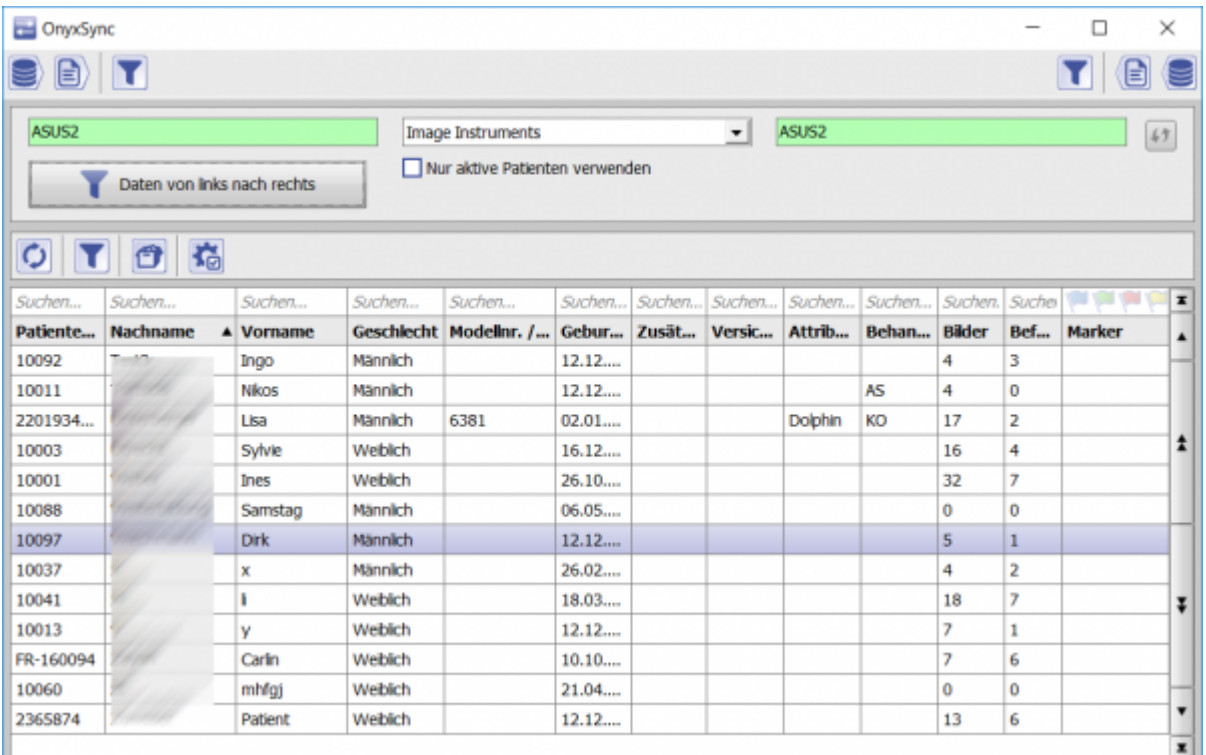

From: <http://www.onyxwiki.net/> - **[OnyxCeph³™ Wiki]**

Permanent link: **[http://www.onyxwiki.net/doku.php?id=en:program\\_onyxsync&rev=1587813056](http://www.onyxwiki.net/doku.php?id=en:program_onyxsync&rev=1587813056)**

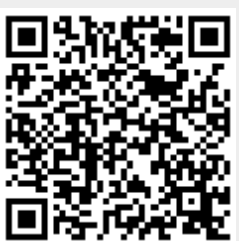

Last update: **2020/04/25 13:10**